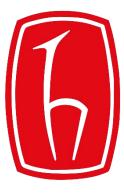

## Hacettepe University

**Computer Engineering Department** 

## Programming in Python

BBM103 Introduction to Programming Lab 1 Week 9

Fall 2017

## Lab Exercises

- 1. Write python program
  - a) that creates a dictionary such that its key value (from 1 to n) determines the number of stars in its value (e.g. {'3' -> ['\*', '\*', '\*']}) than displays them in the following pattern (with n = 8)

\*\* \*\*\* \*\*\*\* \*\*\*\*\* \*\*\*\*\*\* \*\*\*\*\*\*

\*

*Note*: Use **dictionary comprehensions** in all programs.